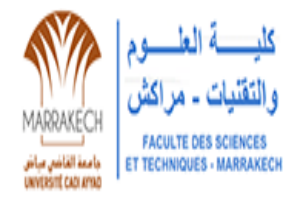

**UNIVERSITE CADI AYYAD** FACULTE DES SCIENCES ET TECHNIQUE de MARRAKECH Département des sciences de la terre Laboratoire(L3G) Géoressources, Géoenvironnement et Génie civil

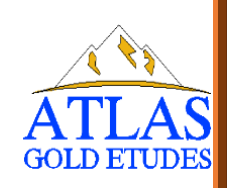

**Mémoire de Fin d'Etudes**

Licence Sciences et Techniques Filière : Eau &Environnement

# **ETUDE DE VOIRIE ET RESEAU D'EAU POTABLE DU**

**LOTISSEMENT « MONTARISTA »**

**à CHRIFIA - MARRAKECH**

*Réalise par :* ELANSARI FERDAWSE EL MOUDEN OUMAIMA FALIH RYAD ASSIA

Soutenu **le 20/06/2023**, devant la commission composée de :

**-Mme. BERRADA-HMIMA SAMIA :** encadrante (professeur en département de la science de la terre FST).

**- M. BOUAZZAOUI HICHAM :** encadrant (directeur général de bureau « ATLAS GOLD ÉTÉTUD »).

**- M. BENKADDOUR ABDELFATTAH :** examinateur (professeur en département de la science de la terre FST).

# *Dédicace*

## **A nos très chers parents**

<span id="page-1-0"></span>Aucune dédicace, ne saurait exprimer notre respect, notre considération et notre profonde reconnaissance, pour tout ce que Vous avez fait pour nous.

# **A nos chers frères et sœurs**

Veuillez trouver ici l'expression de notre affection que nous avons pour vous.

# **A nos amis de FSTG**

A tous nos amis de la faculté, c'est pour nous une grande joie de témoigner à travers ce travail notre amour et notre reconnaissance à votre égard, vous qui étiez d'un grand soutien moral dans les moments difficiles.

# *Remerciement*

<span id="page-2-0"></span>Avant tout, nous remercions DIEU qui par sa grâce nous a donné la santé, le bonheur durant la réalisation de ce projet. Nous tenons également à exprimer nos vives gratitudes envers les personnes

suivantes :

# A Monsieur **MOHA TAOURIRTE**

doyen de la FSTG qui n'a pas ménagé ses efforts pour la bonne marche de la faculté

# A Monsieur **IBRAHIM IGMOULLAN**

chef de département des sciences de la terre et Monsieur **JALAL MOUSTADRAF** responsable de filière EE qui nous ont dirigé pour mener bien nos études.

Au bureau d'étude **(ATLAS GOLD ETUDE)** qui nous a fourni un stage pratique intégré dans notre formation.

Nous tenant à remercier sincèrement

# Aux encadrants Madame **SAMIA BERRADA-HMIMA** et

Monsieur **HICHAM BOUAZZAOUI** en tant qu'encadrant de projet, ils sont toujours montrés à l'écoutes et très disponibles tout au long de la réalisation de ce projet et à notre disposition pour répondre aux questions de manière très cordiale.

Veuillez trouver ici l'expression de notre respectueuse considération et notre profonde admiration pour toutes vos qualités scientifiques et humaines.

Aucune expression ne saura à vous traduire nos remerciements, nos sentiments, notre profonde reconnaissance et notre gratitude envers vous.

# *Résumé*

<span id="page-3-0"></span>La mise en place d'un réseau d'eau potable dans le lotissement Cherifia Marrakech nécessite une planification minutieuse et l'utilisation d'outils tels que les plans architecturaux, le guide de l'aménageur et l'outil de dessin AutoCAD. Ces éléments se combinent pour concevoir, mettre en œuvre et entretenir un système d'approvisionnement en eau potable fiable et conforme aux normes marocaines relatifs à la qualité des eaux humaines, tout en passant par un mécanisme de traitement.

Cela permettra de garantir aux habitants du lotissement un accès sûr à une eau potable de qualité.

# *Liste des figures*

<span id="page-4-0"></span>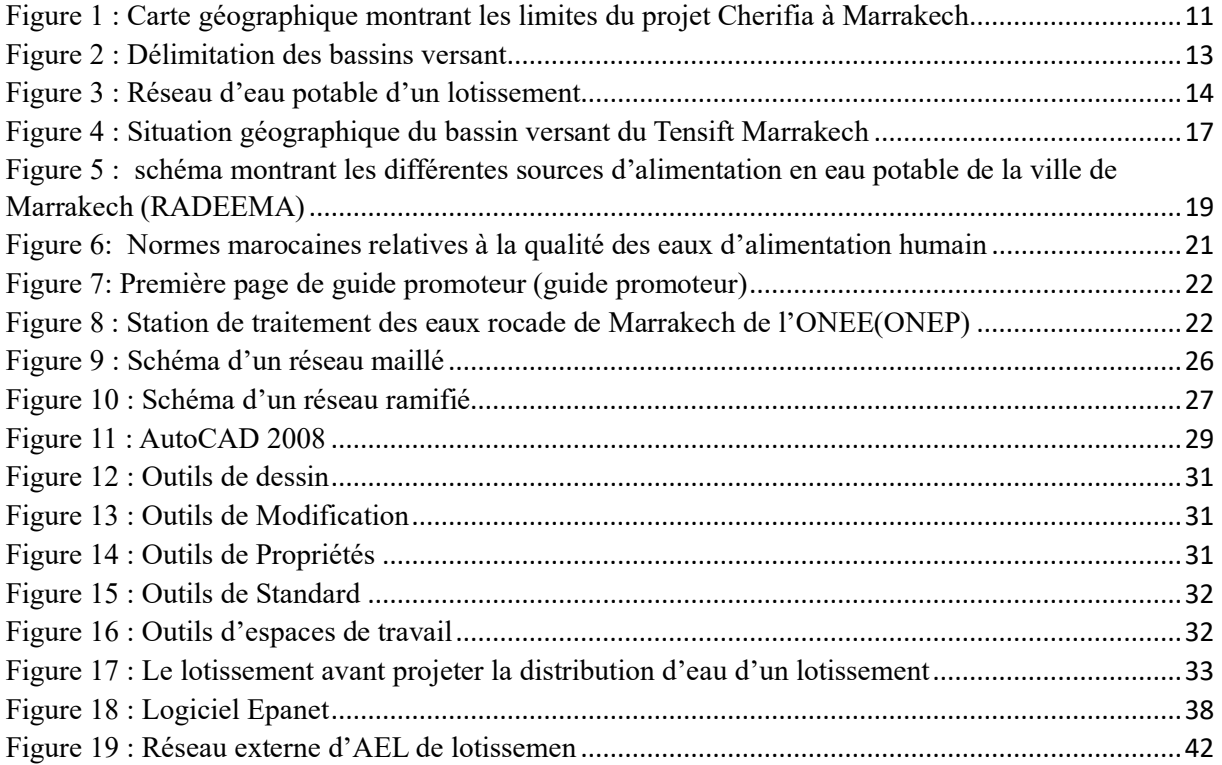

# *Liste des tableaux*

<span id="page-5-0"></span>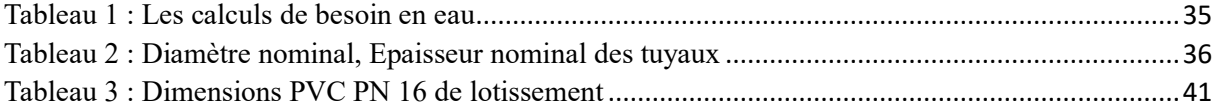

# *Liste des abréviations*

<span id="page-6-0"></span>**AEP :** Alimentation en eau potable **BIM :** Building Information Modeling **Bm :** Besoin moyen **Bpj :** Besoin de pointe journalière **Bph :** Besoin de pointe horaire **CAO :** Conception Assistée par Ordinateur **Cm :** Consommation **MES :** matières en suspension **ONE :** l'office national de l'électricité et de l'eau potable **OPC** : ordonnancement, pilotage et coordination **RADEEMA :** la Régie Autonome de Distribution d'Eau et d'Electricité de Marrakech **PEHD** : polyéthylène haute densité **PVC :** Poly Vinyl Chloride **VRD :** voiries et réseaux divers

# Table des matières

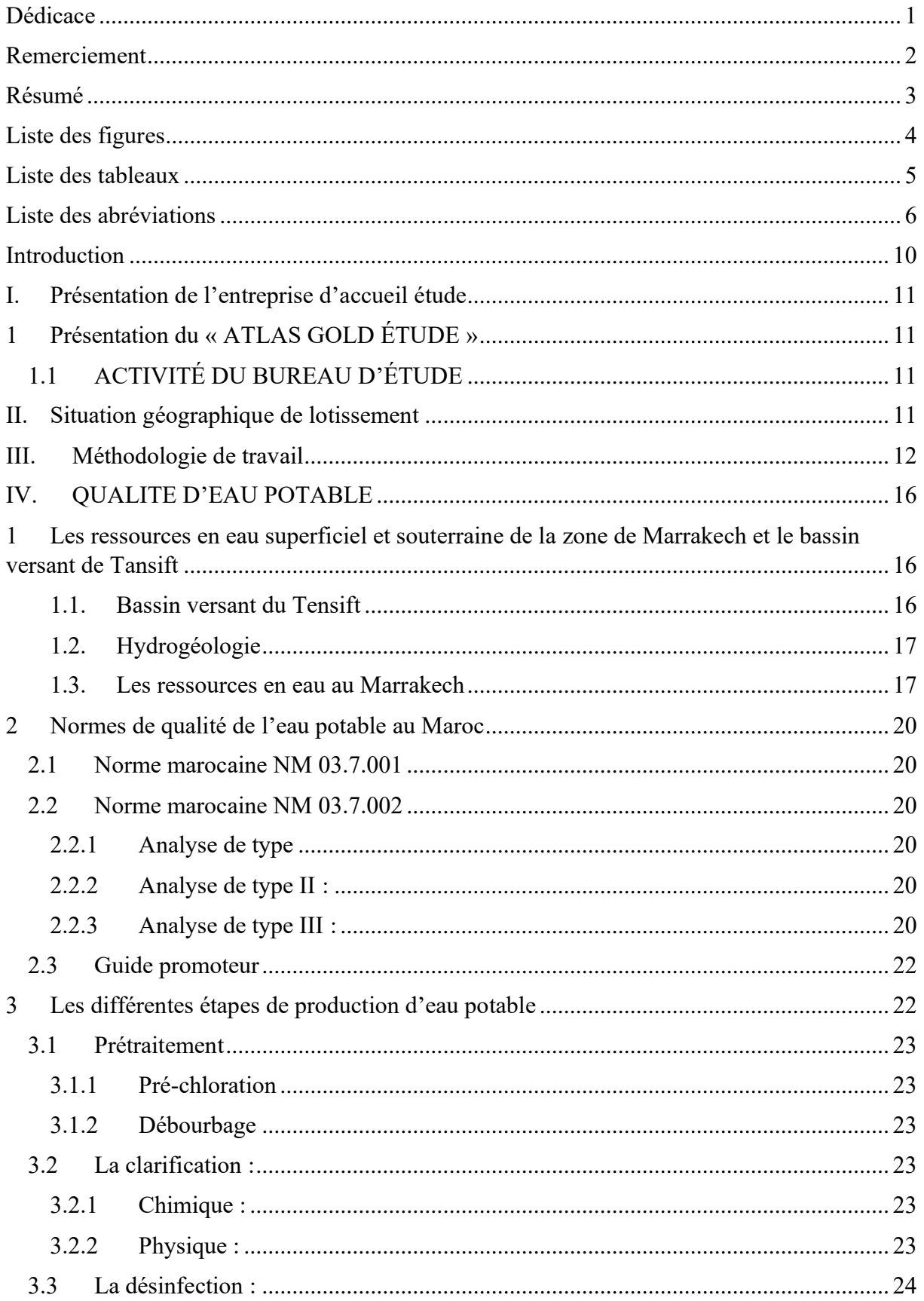

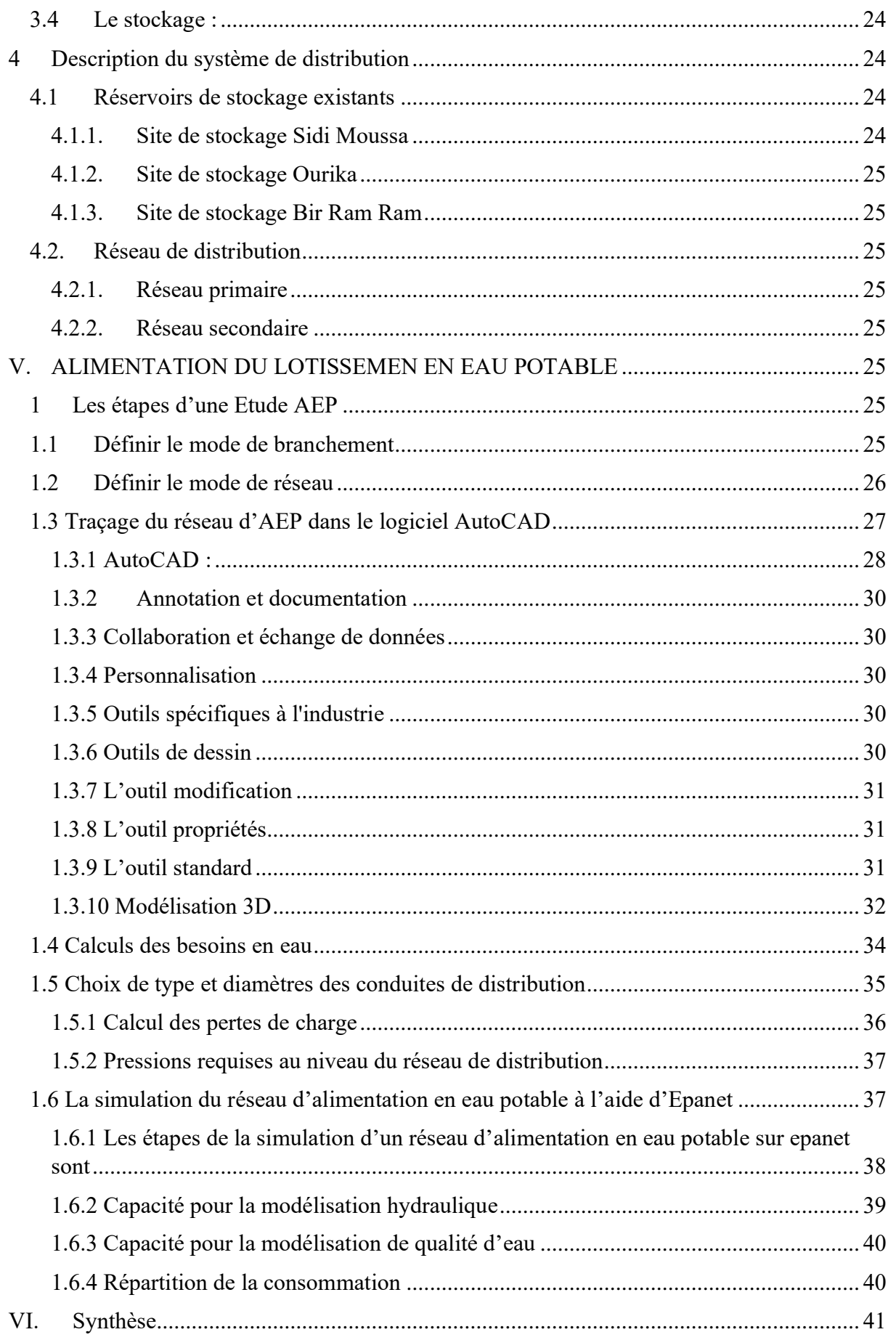

<span id="page-9-0"></span>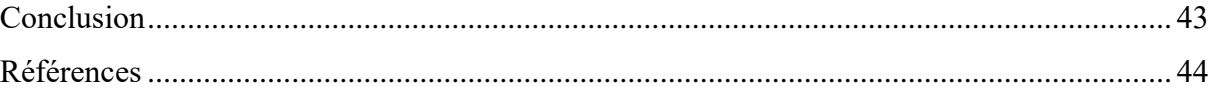

## *Introduction*

L'approvisionnement en eau est un élément essentiel du développement d'un lotissement. Il garantit l'accès à une ressource vitale pour les résidents et assure le bon fonctionnement de l'infrastructure du lotissement. Dans ce travail, la combinaison des plans architecturaux, du guide du promoteur et d'un outil de dessin « AutoCAD », peuvent être utilisés pour mettre en place un système efficace d'approvisionnement en eau potable.

Cela nécessite :

- Les plans architecturaux qui jouent un rôle essentiel dans la conception du projet. Ils fournissent une vue d'ensemble de la disposition des bâtiments, des routes, des espaces verts et d'autres infrastructures clés. Ils indiquent les points d'accès à l'eau, l'emplacement des réservoirs et des compteurs, ainsi que la connectivité entre les différentes zones du projet.
- Le guide promoteur fournit des lignes directrices spécifiques pour la mise en œuvre de l'approvisionnement en eau potable. Il peut inclure des normes de qualité de l'eau, des exigences en matière de pression et de débit, ainsi que des recommandations concernant les matériaux de tuyauterie.
- L'outil de dessin AutoCAD est un programme puissant utilisé pour créer des dessins techniques détaillés.

Nous avons utilisé les trois paramètres pour proposer une alimentation en eau potable et faire le traçage des différents réseaux d'eaux dans la zone d'étude Cherifia à Marrakech.

Ce projet a pour but une proposition d'une alimentation en eau potable d'un réseau lotissement (groupement d'habitation Montarista).

# <span id="page-11-1"></span>**I. Présentation de l'entreprise d'accueil étude**

## <span id="page-11-2"></span>**1 Présentation du « ATLAS GOLD ÉTUDE »**

## <span id="page-11-3"></span>**1.1 ACTIVITÉ DU BUREAU D'ÉTUDE**

Le bureau d'études **« ATLAS GOLD ÉTUDE »** réalise des études techniques concernant les travaux de bâtiment, voiries et réseaux divers (VRD) et ordonnancement, pilotage et coordination (OPC), détaillées dans la liste suivante (**ELBAHAY.A, 2022) :**

- ✓ Conception de béton armé.
- ✓ Étude des voiries et réseaux divers.
- ✓ Métré.
- ✓ Suivi de chantier.
- ✓ Réception.

# <span id="page-11-4"></span>**II. Situation géographique de lotissement**

**La zone de projet est située au sud de la ville de Marrakech a 10km, approximité de Café Restaurant Louable sur la route de Tahnaouit (fig. 1)**

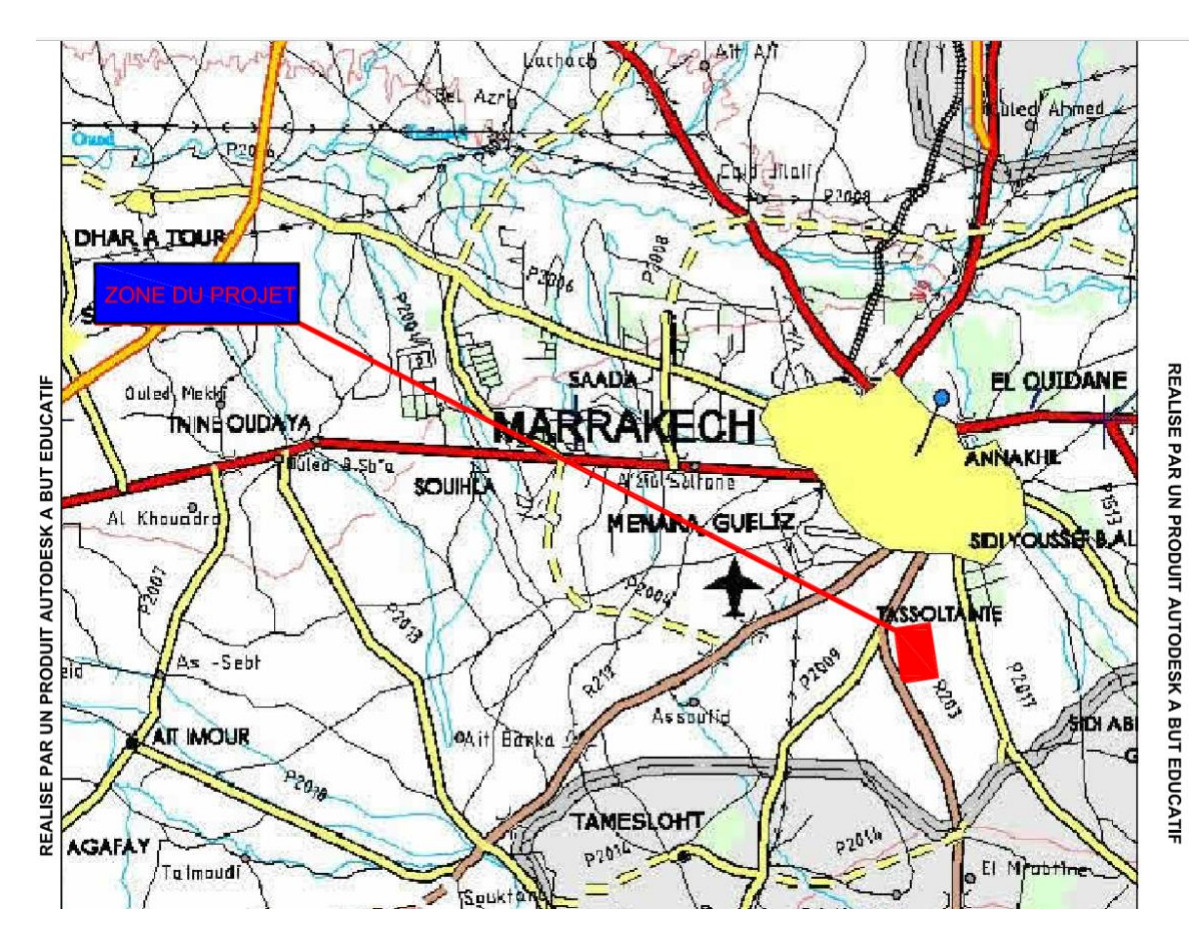

<span id="page-11-0"></span>Figure 1 : Carte géographique montrant les limites du projet Cherifia à Marrakech

# <span id="page-12-0"></span>**III. Méthodologie de travail**

Afin de réaliser une proposition d'alimentation en eau potable du lotissement à Cherifia Marrakech, les paramètres concernés sont : AutoCAD la mesure de diamètres des conduites, la pression et débits d'eau.

AutoCAD : Il s'agit d'une application conviviale pour la modélisation du comportement hydraulique et de la qualité de l'eau dans les réseaux de distribution.

En montrant la ligne de distribution d'un réseau d'eau potable pour un lotissement, les longueurs sont indiquées, ainsi que les diamètres des tuyaux et la pression (fig.1) et (fig. 2).

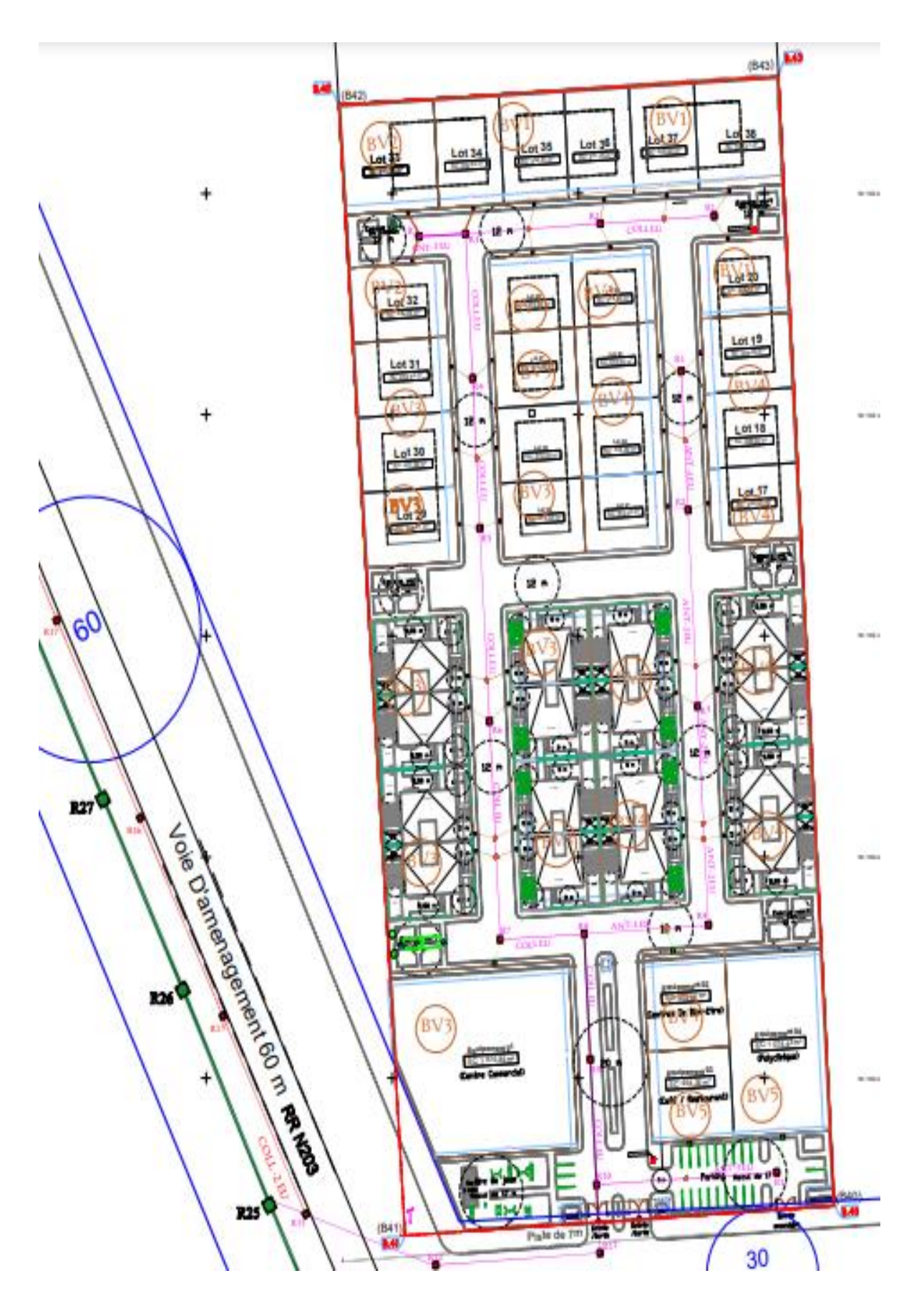

<span id="page-13-0"></span>Figure 2 : Délimitation des bassins versant

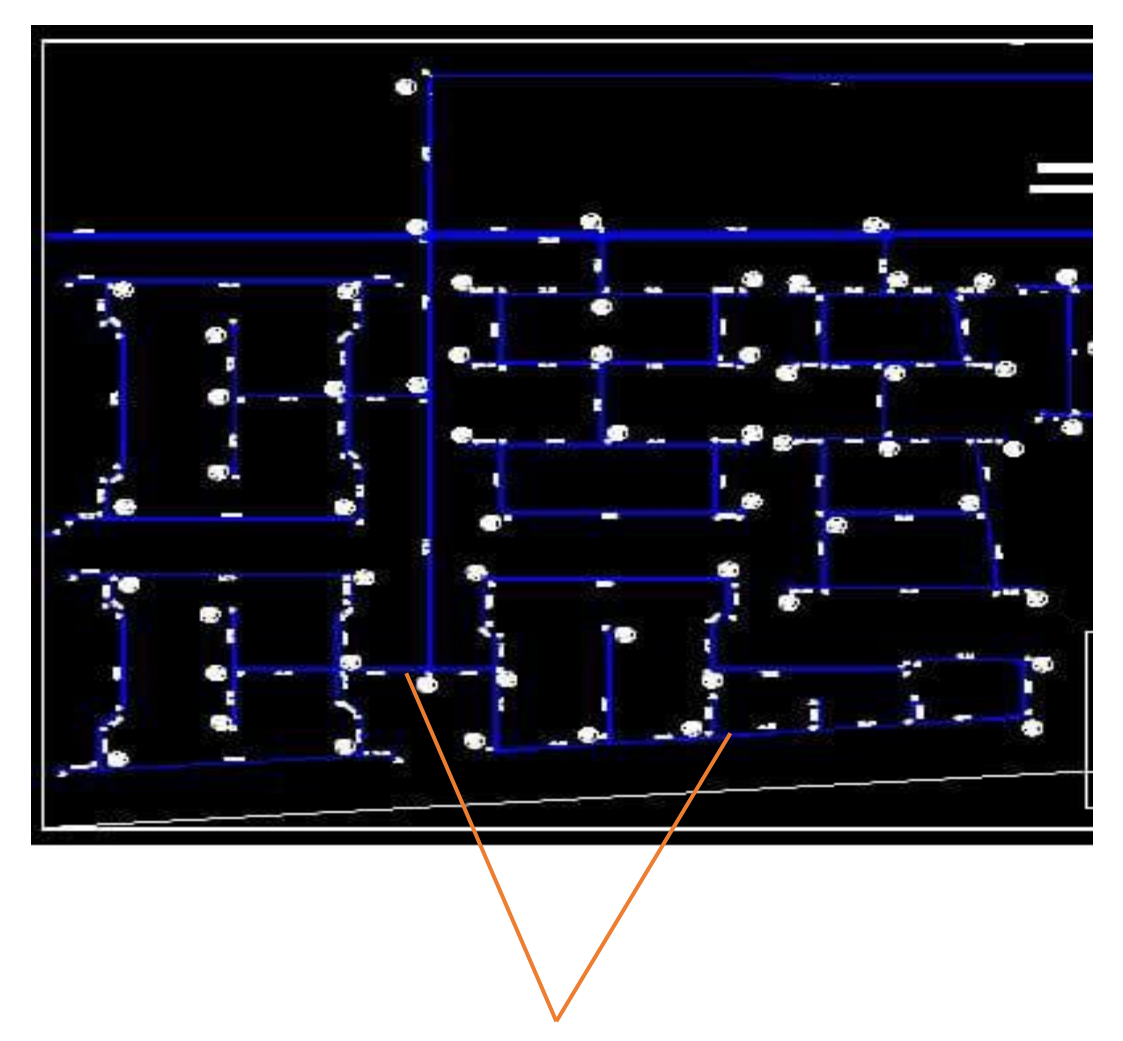

Les conduites d'eau potable

## *Figure 3 : Réseau d'eau potable d'un lotissement*

<span id="page-14-0"></span>Estimation en eau potable : modélise le comportement hydraulique et la qualité de l'eau dans les réseaux de distribution.

Le système d'approvisionnement en eau potable est composé des éléments suivants :

-RADEEMA : Régie Autonome de Distribution Eau et d'Electricité à Marrakech

-LA SOURCE D'ALIMENTATION EN EAU POTABLE

-LE RESERVOIR D'EAU POTABLE

-LE RESEAU DE DISTRIBUTION

-LES ACCESOIRS DE RESEAU

Le réservoir d'eau potable joue un rôle essentiel dans le réseau de distribution. Il permet de faire face aux variations de la demande en eau, d'assurer le volume d'eau nécessaire à la

défense incendie et de faire face à une éventuelle défaillance d'un des éléments du réseau en amont du réservoir (source d'approvisionnement).

Les réservoirs sont donc principalement utilisés pour harmoniser la demande et la production.

À partir de la source d'approvisionnement située sur le plan **AutoCAD**. Nous avons suivi le réseau routier pour tracer le réseau de canalisations.il est important de donner quelques indications sur les types de canevas de réseaux de distribution d'eau un réseau de distribution peut être soit ramifié ou étoilé, soit maillé.

L'alimentation en eau potable nécessite le contrôle des paramètres physiques tels que : les conduites, pression de l'eau et calculs des débits.

## $\triangleright$  Les conduites

Les tuyaux sont des arcs qui transportent l'eau d'un point à un autre.

L'eau s'écoule de l'extrémité ayant la charge hydraulique la plus élevée (énergie interne) par poids d'eau vers l'extrémité ayant la charge hydraulique la plus faible.

Les données de base pour les tuyaux sont :

- Les nœuds : initial et final,
- Le diamètre.
- La longueur

# ➢ La pression de l'eau

La pression d'eau et la force qu'exerce l'eau sur les parois de conduite, et les pertes sont directement liées à la pression et à la vitesse de l'eau dans les conduites de distribution.

## ➢ CALCULS DES DÉBITS

Le débit d'eau à travers les conduites influencera le diamètre nécessaire pour assurer un écoulement efficace. Alors la mesure du débit est essentielle pour choisir les conduites appropriées à chaque bâtiment selon leur surface.

# <span id="page-16-0"></span>**IV. QUALITE D'EAU POTABLE**

**L'eau potable** est une eau considérée comme sûre et propre à la consommation humaine. Elle doit répondre à des normes de qualité définies par les autorités sanitaires afin de garantir sa sécurité.

L'eau potable provient généralement de déférentes sources telles que les rivières, les lacs, les nappes phréatiques. Avant d'être distribuée aux consommateurs, elle subit un processus de traitement visant à éliminer les contaminants potentiels tels que les bactéries, les virus, les produits chimiques et les métaux lourds.

# <span id="page-16-1"></span>**1 Les ressources en eau superficiel et souterraine de la zone de Marrakech et le bassin versant de Tansift**

L'eau dans la zone de Marrakech circule à travers les différentes parties de la terre, notamment les nappes phréatiques et les Bassin versant avant d'arrivée aux barrages les forages et les puits…

## <span id="page-16-2"></span>**1.1. Bassin versant du Tensift**

Le bassin du Tensift (fig. 4) , situé au centre-ouest du Maroc, s'étend sur 24 000 km2 et englobe sept provinces, dont la province de Marrakech. Le bassin est composé de plusieurs sous bassines, telles que le bassin versant N'Fis, Gheraya, Ourika, ZatetGhdat. Ils sont disposés côte à côte sur une bande orientée Sud-ouest – Nord est, d'une trentaine de kilomètres de largeur et d'une 0centaine de kilomètres de longueur.

Les caractéristiques topographiques des bassins du Haut Atlas de Marrakech, telles que des substrats peu perméables, des pentes élevées et un réseau hydrographique bien développé, favorisent le ruissellement des eaux et la formation de rivières qui alimentent le bassin.

L'eau du bassin de Tensift est utilisée dans différents secteurs, dont celui de l'eau potable à Marrakech pour répondre aux besoins de la population.

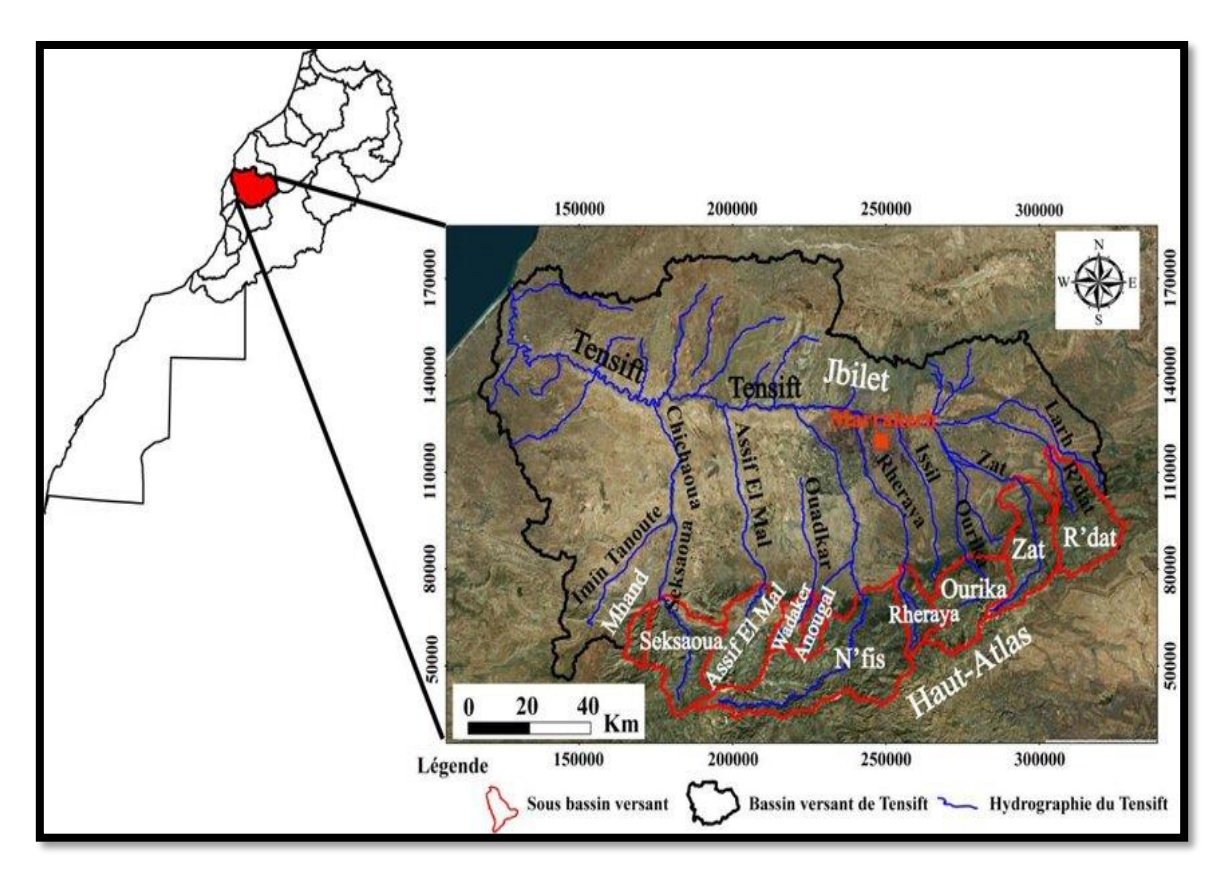

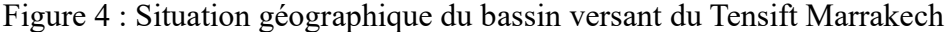

#### <span id="page-17-1"></span>**1.2. Hydrogéologie**

<span id="page-17-0"></span>La seule nappe présente dans le sous-sol de l'agglomération de Marrakech est un aquifère souterrain, monocouche continue avec une nappe phréatique libre, reposant directement sur une couche de schiste imperméable.

En général, l'aquifère est contenu dans les formations alluviales quaternaires, détritiques ou graveleux déposés par les cours d'eau actuels ou anciens. Ces formations sont également capables de stocker et de transmettre des eaux souterraines. La limite de cette nappe coïncide au Nord, à 10 km de Marrakech, avec l'oued Tensift et au Sud s'étend jusqu'à 30 km de Marrakech.

#### <span id="page-17-2"></span>**1.3. Les ressources en eau au Marrakech**

Les ressources en eau du Maroc sont essentiellement **conventionnelles** (eaux de surface et eaux souterraines). Cependant, les ressources en eau **non conventionnelles** telles que la réutilisation des eaux usées traitées et le dessalement de l'eau de mer sont de plus en plus utilisées.

Au **Marrakech** Les ressources en eau (fig. 5) sont **les eaux de surface** et **les eaux souterraines**, qui représentent respectivement **99 %** et **1 %.** 

# ➢ **Les eaux superficielles :**

La source principale des eaux superficielles est le barrage **Hassan premier** qui alimente le barrage **Sidi Driss**, ces deux barrages sont acheminés par un canal de **rocade**. La captation d'eau brute pour la station d'épuration est installée dans la partie aval du canal, à une distance de 1.7 km de la station de **l'ONEP**. La source de secours est le barrage **lalla takerkoust** situé au sud-ouest de la ville Marrakech pour alimenter la station de traitement en cas de problème au niveau de canal de rocade.

# ➢ **Les eaux souterraines :**

Elles sont issues de 35 captages, forages, puits et drains répartis géographiquement de l'est à l'ouest de la ville, sur un rayon maximum de 35 km.il s'agit de (RADEEMA, 2014) :

- Champ de captage de N'Fis, constitué de 13 forages
- 5 forages à Issil
- 8 puits et des khettara à Agdal
- 3 puits à Ourika
- 2 puits au Menara
- 2 puits à Bahja
- Un puits à Iziki

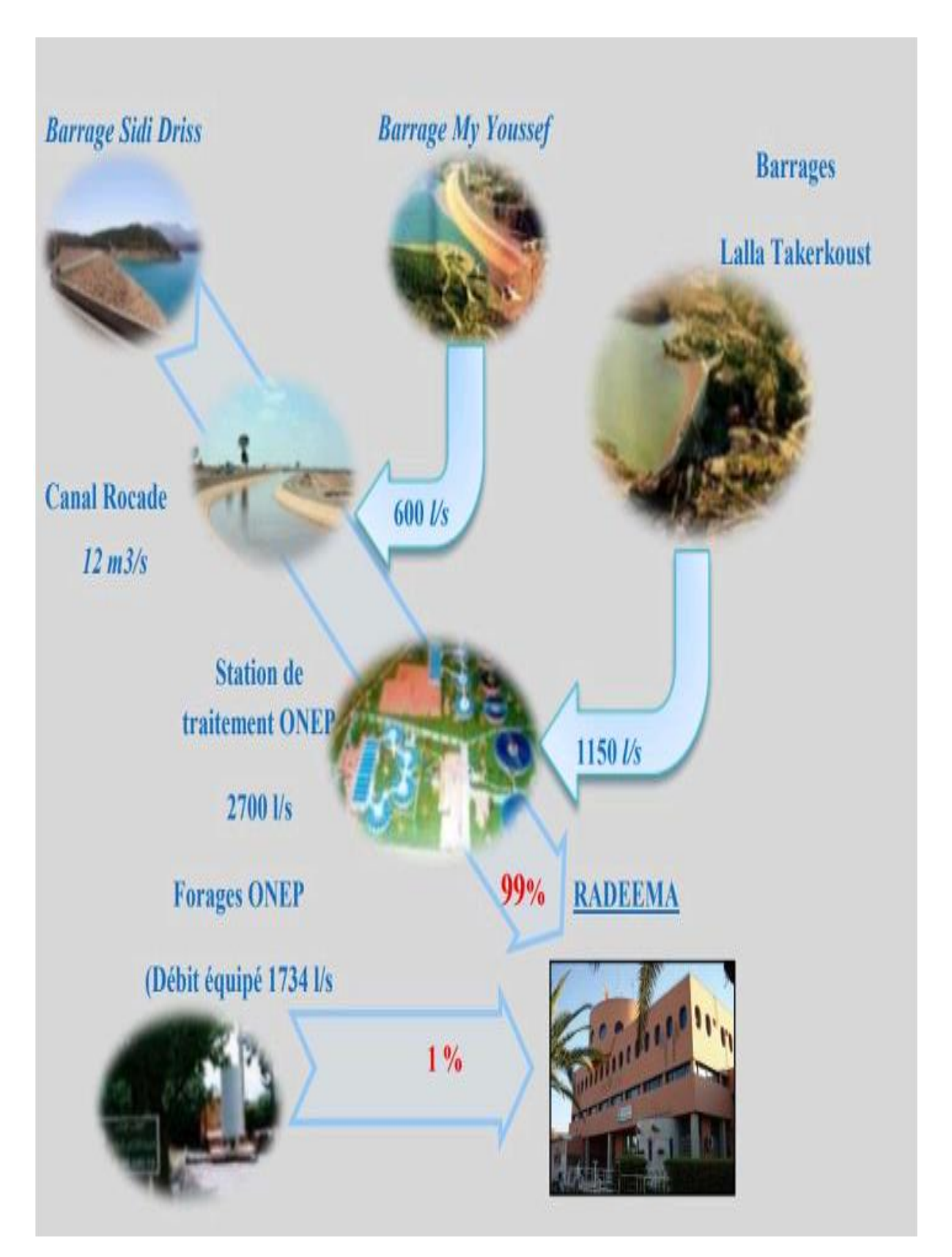

<span id="page-19-0"></span>Figure 5 : schéma montrant les différentes sources d'alimentation en eau potable de la ville de Marrakech (RADEEMA)

## <span id="page-20-0"></span>**2 Normes de qualité de l'eau potable au Maroc**

L'eau n'est pas forcement toujours potable Dans la nature, et sa qualité doit répondre à un certain nombre de paramètres physiques, chimiques et bactériologiques bien définies par les normes internationales et/ou nationales (fig. 6) (Norme marocaine NM 03.7.001 et NM 03.7.002). Le guide promoteur peut inclure également des normes de qualité de l'eau L'eau brute nécessite alors plusieurs traitements physico-chimiques assurés au Maroc par l'office national de l'électricité et de l'eau potable -Branche Eau-.

#### <span id="page-20-1"></span>**2.1 Norme marocaine NM 03.7.001**

 Cette norme donne les critères relatifs à la qualité de l'eau utilisée pour la consommation humaine. Elle définit **l'eau potable** comme étant toute eau destinée à la boisson et/ou utilisée pour la préparation, le conditionnement ou la conservation des denrées alimentaires destinées au public, quel que soit le mode de production et de sa distribution. Selon cette norme, l'eau potable ne doit contenir, ni quantité dangereuse, ni substances chimiques nocives pour la santé, ni micro-organismes, et doit être aussi agréable à boire que les circonstances le permettent.

#### <span id="page-20-2"></span>**2.2 Norme marocaine NM 03.7.002**

La norme **03.7.002** a précisé les types d'analyses nécessaires et les différents paramètres qu'il faut analyser d'une manière régulière pour assurer la surveillance et le contrôle de la qualité de l'eau. Elle les a classés en trois types d'analyse à savoir :

#### <span id="page-20-3"></span>**2.2.1 Analyse de type**

 C'est une analyse effectuée à l'entrée du système de distribution et à l'intérieur du réseau de distribution au niveau de certains points judicieusement choisis. Elle comprend les paramètres suivants **:** la température, le pH, la dose du désinfectant résiduel, les coliformes totaux, les coliformes fécaux et les germes totaux à 22 et 37°C.

#### <span id="page-20-4"></span>**2.2.2 Analyse de type II :**

 En plus des paramètres de qualité compris dans l'analyse de type I, l'analyse de type II comprend les paramètres de qualité suivants :la conductivité, l'ammonium, les nitrites, les nitrates, l'oxydabilité au permanganate de potassium, le dénombrement des spores des clostridiums sulfito-réducteurs et le dénombrement des streptocoques fécaux.

#### <span id="page-20-5"></span>**2.2.3 Analyse de type III :**

Dite analyse complète est utilisée pour les mêmes fins que l'analyse type II, sauf pour la confirmation de la pollution bactérienne à l'intérieur du réseau de distribution, et sert également

à l'étude des ressources en eau que l'on se propose à utiliser pour l'approvisionnement public en eau.

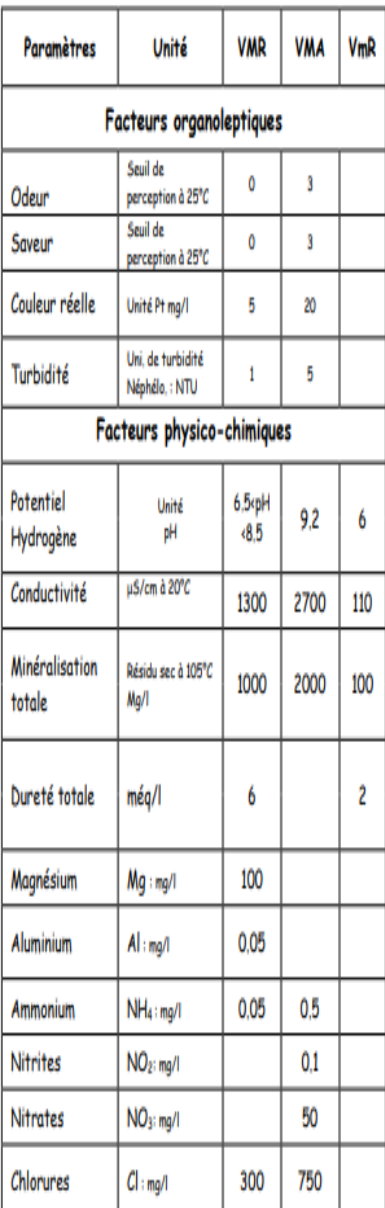

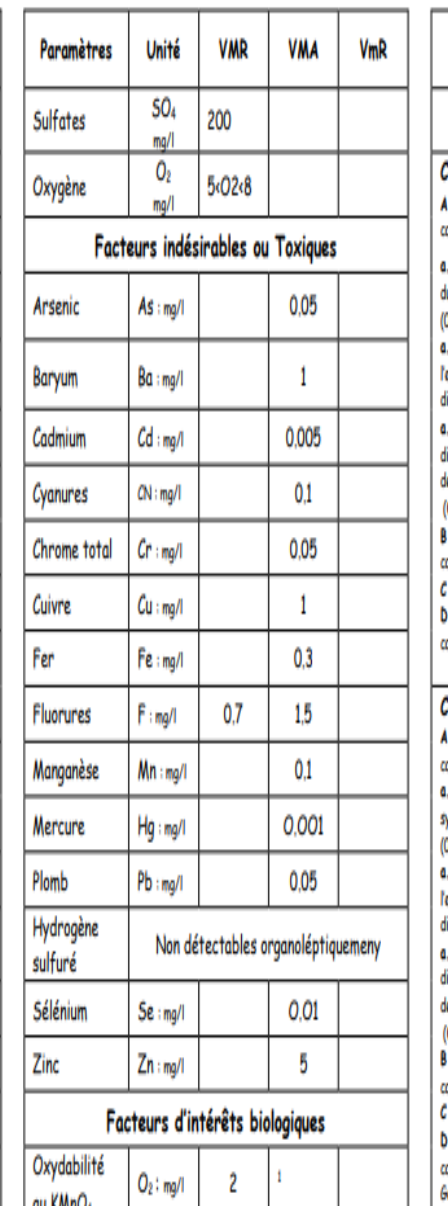

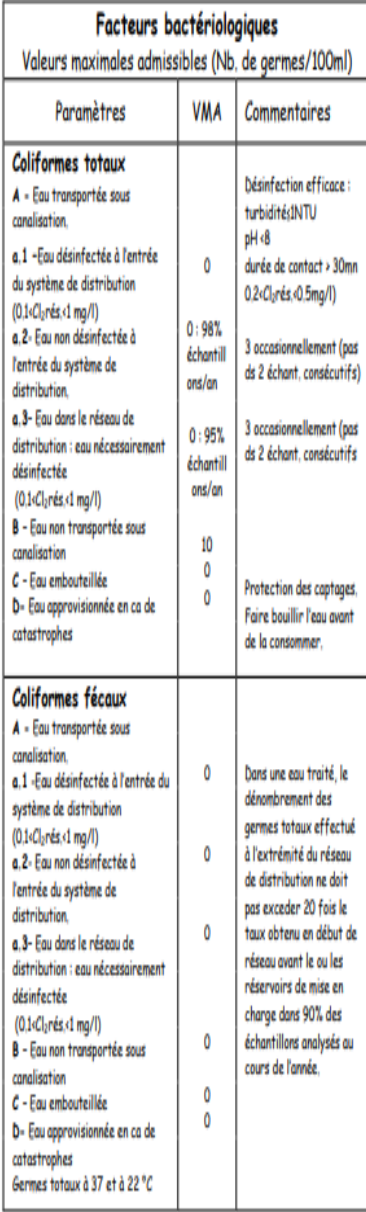

VMA: Valeur maximale admissible

VMR : Valeur maximale recommandée

VmR : Valeur minimale requise

<span id="page-21-0"></span>*Figure 6: Normes marocaines relatives à la qualité des eaux d'alimentation humain*

#### <span id="page-22-2"></span>**2.3 Guide promoteur**

 Le guide promoteur fournit des lignes directrices spécifiques pour la mise en œuvre de l'approvisionnement en eau potable. Il peut inclure des normes de qualité de l'eau, des exigences en matière de pression et de débit, ainsi que des recommandations concernant les matériaux de tuyauterie. Le guide promoteur permet de s'assurer que le réseau d'eau potable est construit selon les normes appropriées, garantissant ainsi la sécurité et la fiabilité de l'eau fournie aux résidents du lotissement (fig. 7).

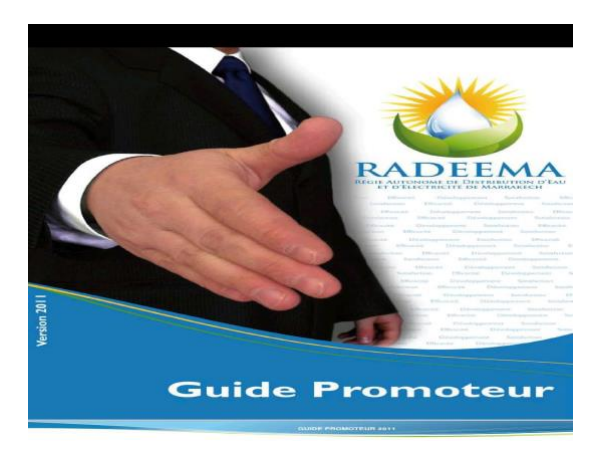

Figure 7: Première page de guide promoteur (guide promoteur)

## <span id="page-22-3"></span><span id="page-22-0"></span>**3 Les différentes étapes de production d'eau potable**

L'approvisionnement en eau potable de la ville de Marrakech est assuré par l'ONEE- Branche eau en tant que producteur dons la station de traitement Rocade (fig. 8) qui a été réalisée en 1983.

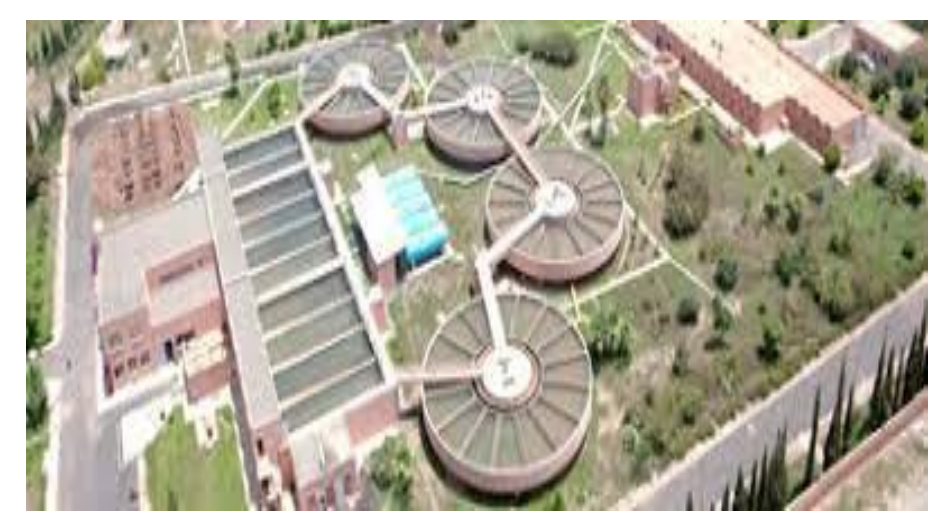

<span id="page-22-1"></span>Figure 8 : Station de traitement des eaux rocade de Marrakech de l'ONEE(ONEP) La production d'eau potable passe par 3 étapes avant le stockage, à savoir *:*

## <span id="page-23-0"></span>**3.1 Prétraitement**

## **3.1.1 Pré-chloration**

<span id="page-23-1"></span>Cette étape est réalisée à l'entrée en injectant du chlore dont le but est de détruire la matière organique contenue dans l'eau brute. Cette étape à aussi à plusieurs avantages :

- Oxydation du fer et du manganèse.
- Décoloration de l'eau.
- Amélioration de la décantation par la destruction de la matière organique.
- Éviter la prolifération des algues à la surface des étangs et permet leur élimination par coagulation-floculation.

## <span id="page-23-2"></span>**3.1.2 Débourbage**

Grâce à la gravité, il y aura une décantation de MES et sont éliminées par vidange. Les deux débourbeurs sont équipés par des raclettes qui vont transporter la boue vers la partie centrale pour l'évacuer par vidange La fréquence des vidanges dépend de la qualité de l'eau clarifiée (plus l'eau est turbide, plus les vidanges sont fréquentes).

#### <span id="page-23-3"></span>**3.2 La clarification :**

La clarification Permet d'éliminer les particules en suspension dans l'eau. Les matières colloïdales (principale cause de la turbidité) sont retirées de l'eau brute, cette étape est basée sur deux processus :

## **3.2.1 Chimique :**

- <span id="page-23-4"></span>➢ **Coagulation :** Dans les eaux de surface, les particules colloïdales ont généralement une charge électrique négative à leur surface. Ces charges attirent les ions positifs des sulfates d'aluminium solution dans l'eau, ce qui entraîne l'agglomération des matières en suspension pour former des flocs qui se déposeront par gravité.
- ➢ **Floculation :** L'objectif de la floculation est d'augmenter le volume et le poids du floc formé. A ce stade on a la possibilité d'injecter du poly électrolyte, un acide floculant qui réagit par le phénomène de pontage. La ramification importante de la molécule de poly électrolyte lui permet de piéger la MES pour former des flocs assez denses qui se déposent facilement.

Les sulfates d'alumines + le poly-électrolyte + les particules colloïdales = Bons flocs

## <span id="page-23-5"></span>**3.2.2 Physique :**

Une fois le floc formé, il faut procéder à la séparation solide-liquide. Obtenir de l'eau clarifiée d'un côté et des boues (particules colloïdales initiales + floc) de l'autre côté.

- ➢ **La décantation :** Est l'utilisation de la gravité pour séparer une particule ayant une densité supérieure à celle du liquide. Cette étape est réalisée dans des décanteurs, avec une agitation très lente pour favoriser la formation et la décantation de bons flocs dans la partie centrale du décanteur.
- ➢ **Filtration :** L'eau décantée arrive des deux files et est envoyée dans les dix filtres via les tourelles. Lorsque la turbidité atteint une valeur proche de 0,50 NTU avec une perte de charge spécifique, l'opérateur lance le processus de nettoyage du filtre.

## <span id="page-24-0"></span>**3.3 La désinfection :**

Est l'étape finale du processus de traitement. Elle permet d'éliminer les organismes pathogènes à la sortie de l'usine.

La désinfection est réalisée par l'injection d'eau chlorée en sortie de filtre afin de maintenir un résidu bactériologique dans l'ensemble du réseau de distribution pour éviter toute détérioration de la qualité de l'eau par la prolifération de micro-organismes et de garantir une eau bactériologiquement sûre potable.

## <span id="page-24-1"></span>**3.4 Le stockage :**

L'eau traitée est stockée dans de grands réservoirs étanches en béton armé. Le chlore est ajouté pour maintenir sa qualité pendant le stockage et la distribution.

Après la production d'eau potable par l'ONEE, la distribution est assurée par la RADEEMA ou régie autonome de distribution de l'eau, d'électricité et d'assainissement autonome qui a été créée en 1971 (RADEEMA, 2014), selon un système d'alimentation bien précis.

## <span id="page-24-2"></span>**4 Description du système de distribution**

## <span id="page-24-3"></span>**4.1 Réservoirs de stockage existants**

Marrakech a un système de distribution gravitaire où l'écoulement d'eau à des pressions importantes est causé par la différence des niveaux hydrauliques : l'altitude de réservoir (Sidi moussa, Ourika et Bir Ram Ram) est supérieure à l'altitude du point de consommation, et se déplace donc grâce à la force de gravitation d'où son nom.

## <span id="page-24-4"></span>**4.1.1. Site de stockage Sidi Moussa**

Situé à 3 km du canal de la Rocade, le long de la route de l'Ourika, se trouvent deux réservoirs :

 $\triangleright$  Un réservoir surélevé d'une capacité de 500 m<sup>3</sup> est alimenté par un réservoir de 50000 m<sup>3</sup> grâce à une station de surpression. Ce réservoir fournit de l'eau au service très haut de la ville de Marrakech.

➢ Le réservoir semi-enterré 55 000 m3, alimente l'étage haut service de Marrakech.

#### <span id="page-25-0"></span>**4.1.2. Site de stockage Ourika**

Situé dans la nouvelle zone touristique de Marrakech, sur l'avenue Mohammed VI, il s'agit d'un complexe de deux réservoirs d'une capacité totale de stockage de 85 000 m<sup>3</sup>, alimente l'étage bas service Sud de Marrakech :

- $\triangleright$  Le réservoir semi-enterré 55 000 m<sup>3</sup>
- $\geq 1$ e réservoir semi-enterré 30 000 m<sup>3</sup>

## <span id="page-25-1"></span>**4.1.3. Site de stockage Bir Ram Ram**

C'est un réservoir actuel d'une capacité 30 000m<sup>3</sup>, alimente l'étage de bas service Nord de Marrakech.

#### **4.2. Réseau de distribution**

<span id="page-25-2"></span>Le passage d'eau de réservoir vers les lotissements ce fait par deux types de réseaux :

#### <span id="page-25-3"></span>**4.2.1. Réseau primaire**

Les conduites de ce réseau sont de diamètre supérieur à 400 mm et servent à transporter l'eau potable de l'ONEE branche-eau vers les réservoirs, ainsi qu'entre les réservoirs et les réseaux secondaires.

#### <span id="page-25-4"></span>**4.2.2. Réseau secondaire**

Les conduites du réseau secondaire sont de diamètre inférieur ou égale à 400 mm et assurent le transport de l'eau des réservoirs primaires vers les lotissements.

# <span id="page-25-5"></span>**V. ALIMENTATION DU LOTISSEMEN EN EAU POTABLE**

Afin de satisfaire les demandes en eau potable de la zone étudie dans les meilleures conditions, une étude technique des voiries et réseaux divers tels que (les études des besoins en eau, l'étude du réseau de la distribution et la simulation hydraulique…) a été menée par le bureau « ATLAS GOLD ETUDE ».

#### <span id="page-25-6"></span>**1 Les étapes d'une Etude AEP**

#### **1.1 Définir le mode de branchement**

<span id="page-25-7"></span>Deux modes de branchement sont utilisés : Branchement individuel (absence du réseau donc besoin d'un château ou puits) ou branchement collectif (directement au réseau).

- Cas du branchement individuel : Il faut premièrement dimensionner le château « l'emplacement, capacité, la forme ».
- Cas du branchement collectif : Il faut connaitre les points des piquages « donner par la RADEEMA ».

## <span id="page-26-1"></span>**1.2 Définir le mode de réseau**

• Réseau maillée

Est constitué d'une série de tronçons disposés de telle manière qu'il soit possible de décrire une ou plusieurs boucles fermées. Il assure une distribution de retour en cas de panne d'un tronçon.

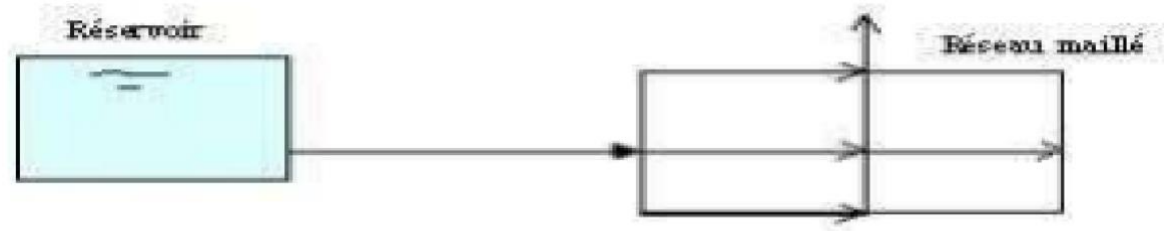

Figure 9 : Schéma d'un réseau maillé

• Réseau ramifié

<span id="page-26-0"></span>Construit par ramifications successives ; une interruption d'alimentation en un point affecte alors toute la partie du réseau en aval de ce point.

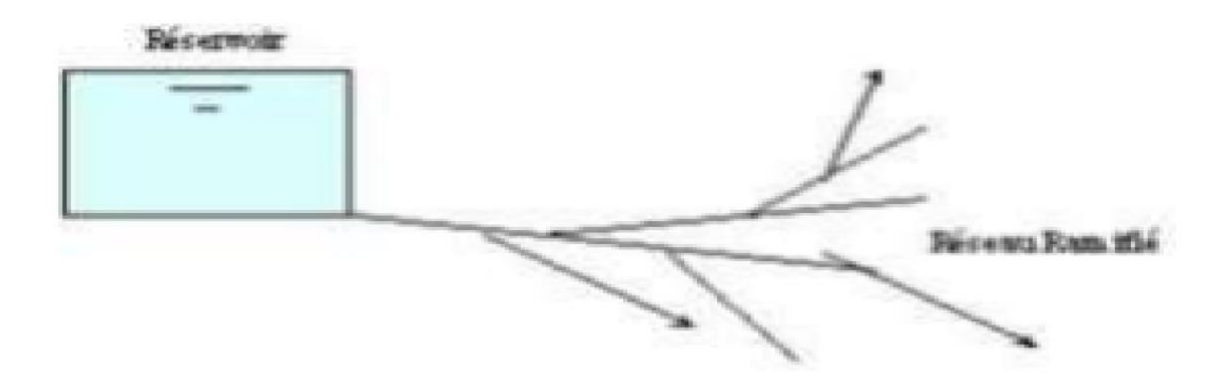

Figure 10 : Schéma d'un réseau ramifié

#### <span id="page-27-0"></span>**1.3 Traçage du réseau d'AEP dans le logiciel AutoCAD**

<span id="page-27-1"></span>La distribution d'eau potable dans un lotissement nécessite des logiciels pour dessiner les conduites parmi ces logiciels nous avons l'AutoCAD.

En utilisant des logiciels **de conception assistée par ordinateur (CAO)** compatibles avec **BIM**, les professionnels de la construction peuvent collaborer efficacement, en partageant des informations cohérentes et précises tout au long du processus de conception, de construction et de gestion des bâtiments.

De plus, dans le secteur de la construction, la distribution d'eau potable est une préoccupation majeure. Cette approche facilite la coordination entre les différentes parties prenantes, réduit les erreurs et les conflits potentiels, et permet une meilleure prise de décision basée sur des données fiables.

En raison de son potentiel croissant, offrent également des solutions pour modéliser efficacement la distribution d'eau potable.

La technologie **BIM** a été largement adoptée par les principaux logiciels de **conception assistée par ordinateur (CAO)** disponibles sur le marché. Parmi ces logiciels figurent **Autodesk Revit**, **ArchiCAD** et **Allplan**, qui ont tous intégré des fonctionnalités **BIM** (2017).

Ces logiciels offrent une interface conviviale pour créer des modèles 3D complets et détaillés, en permettant aux utilisateurs de saisir et de gérer les données du projet tout au long de son cycle de vie.

En résumé, la technologie **BIM (**Building Information Modeling) est une avancée majeure dans l'industrie de la construction, offrant une représentation numérique complète et interopérable des projets.

Les logiciels de **CAO**, tels que **Autodesk Revit**, **ArchiCAD** et **Allplan**, ont intégré ces fonctionnalités **BIM** pour répondre aux besoins croissants des professionnels de la construction et pour améliorer l'efficacité et la collaboration tout au long du cycle de vie des bâtiments.

# **1.3.1 AutoCAD :**

<span id="page-28-0"></span>Il s'agit du logiciel de conception assistée par ordinateur le plus utilisé au monde, créé en 1982 par **Autodesk**. C'est un logiciel de dessin technique multidisciplinaire qui regroupe la plupart des outils associés aux différentes disciplines de l'ingénierie industrielle (KAZI TANI.N) :

- **Architecture**
- $\uparrow$  Travaux publics
- **S** Génie civil
- **Exercise** Cartographie
- **S** Topographie
- **W**écanique
- $\&$  Électronique
- $\&$  Électrotechnique, etc.

## (KAZI TANI.N)

Ci-dessous, nous présentons quelques acquis professionnels de la **CAO** dans l'**AutoCAD**. (Fig. 11)

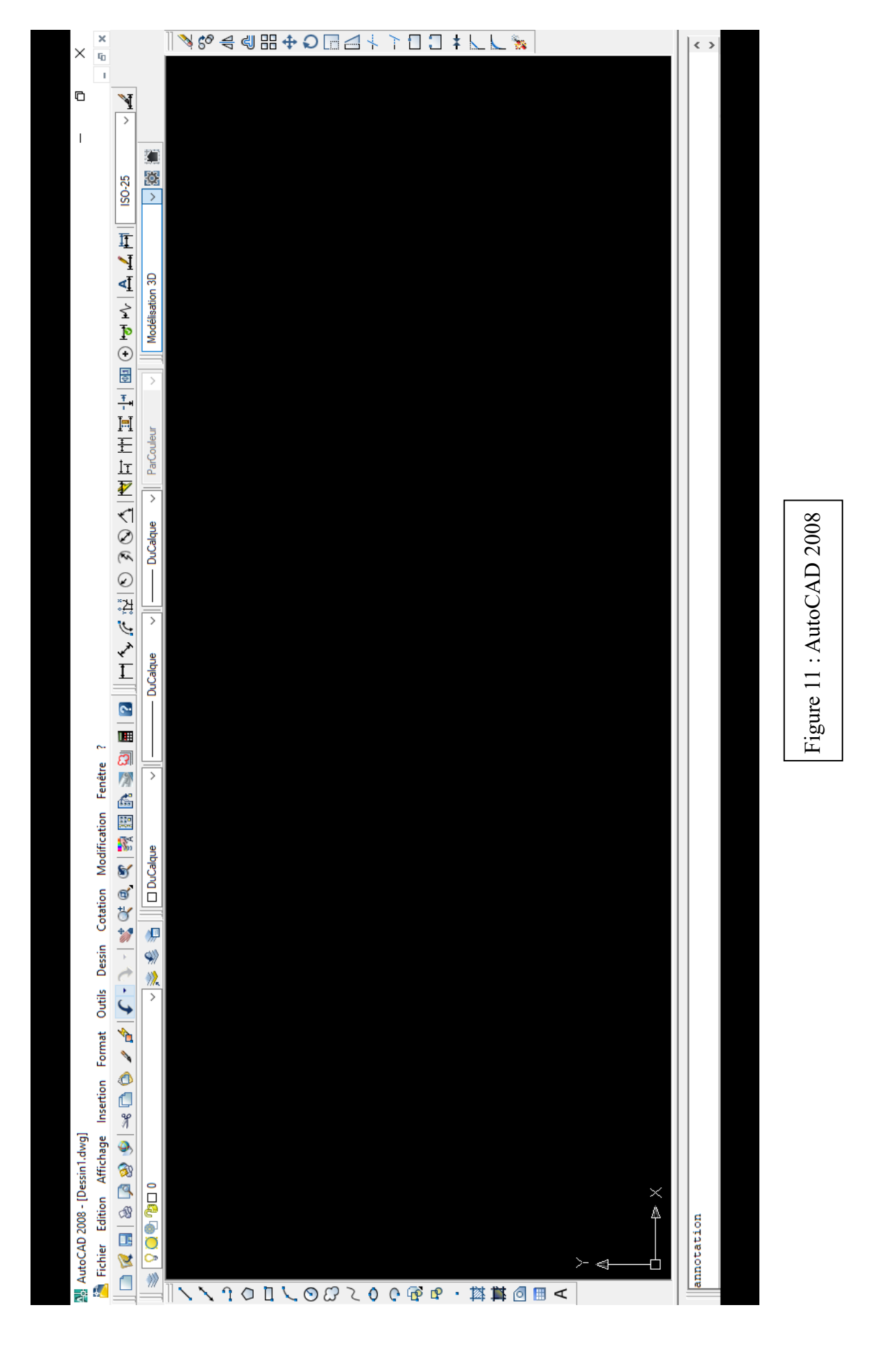

**AutoCAD** offre un ensemble complet d'outils et de fonctionnalités permettant de concevoir, de documenter et de visualiser des idées. Ci-dessous quelques aspects clés d'**AutoCAD** :

## **1.3.2 Annotation et documentation**

<span id="page-30-0"></span>**AutoCAD** fournit des outils pour ajouter du texte, des dimensions et des annotations aux dessins. Les utilisateurs peuvent créer et personnaliser des styles de côtes, ajouter des amorces, créer des tableaux et générer des annotations automatiques afin d'améliorer la clarté et la précision de la documentation de conception.

#### **1.3.3 Collaboration et échange de données**

<span id="page-30-1"></span>**AutoCAD** prend en charge divers formats de fichiers, ce qui permet aux utilisateurs d'importer et d'exporter des dessins vers et depuis d'autres programmes de CAO. Il offre également des fonctions de collaboration pour les projets, telles que le partage de dessins, l'ajout de références externes et le travail en temps réel avec d'autres personnes.

#### **1.3.4 Personnalisation**

<span id="page-30-2"></span>AutoCAD peut être personnalisé pour répondre aux préférences individuelles en matière de flux de travail. Les utilisateurs peuvent créer des commandes, des macros et des scripts personnalisés à l'aide des langages de programmation Auto LISP, Visual Basic for Applications (VBA). En outre, AutoCAD prend en charge l'utilisation de plug-ins et de modules complémentaires pour étendre ses fonctionnalités.

#### **1.3.5 Outils spécifiques à l'industrie**

<span id="page-30-3"></span>Autodesk a développé des versions spécialisées d'AutoCAD pour différents secteurs, comme AutoCAD Architecture pour la conception architecturale, AutoCAD Electrique pour l'ingénierie électrique et AutoCAD Mécanique pour la conception mécanique. Ces versions offrent des outils et des bibliothèques spécifiques à l'industrie, adaptés aux besoins des professionnels dans ces domaines.

## **1.3.6 Outils de dessin**

<span id="page-30-4"></span>**AutoCAD** offre une large gamme d'outils de dessin pour créer une géométrie précise, comme les lignes, les arcs, les cercles, les polygones et les splines. Ces outils peuvent être utilisés pour construire des dessins en 2D ou comme base pour la création de modèles en 3D. (Fig.12)

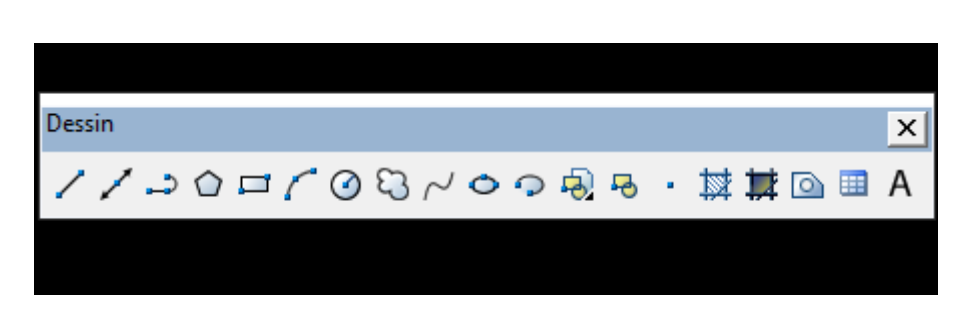

Figure 12 : Outils de dessin

## **1.3.7 L'outil modification**

<span id="page-31-3"></span><span id="page-31-0"></span>Contient plusieurs options, parmi lesquelles on peut citer les options suivantes : effacer, copier, miroir  $\dots$  (Fig.13)

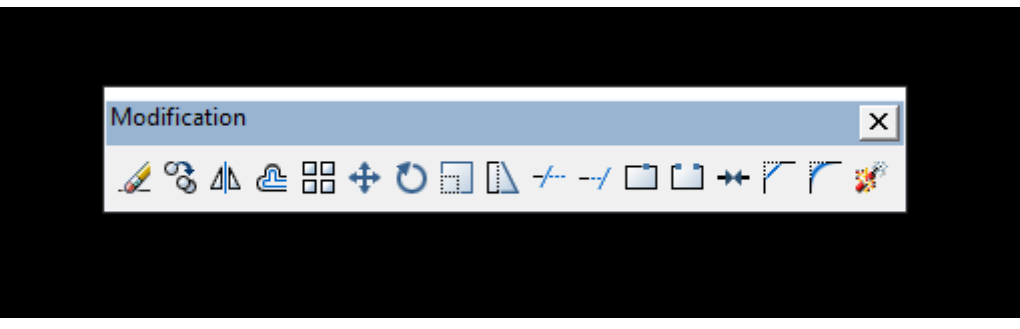

Figure 13 : Outils de Modification

# **1.3.8 L'outil propriétés**

<span id="page-31-4"></span><span id="page-31-1"></span>Nous permettons d'ajuster la couleur de la ligne, ainsi que le contrôle de son épaisseur et ses types (continues, discontinues …). (Fig. 14)

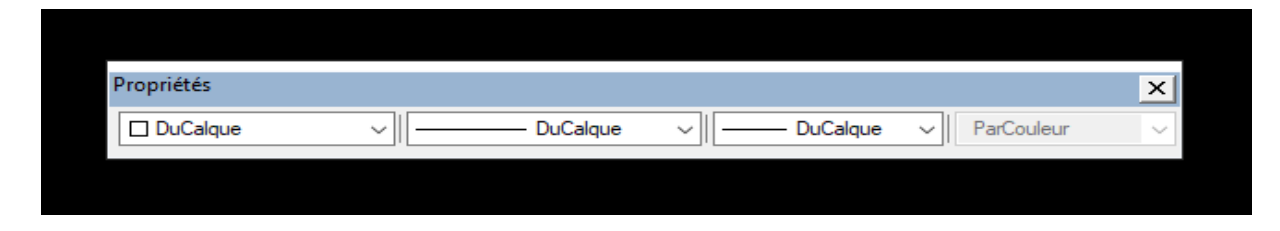

Figure 14 : Outils de Propriétés

# **1.3.9 L'outil standard**

<span id="page-31-5"></span><span id="page-31-2"></span>Est parmi les outils les plus efficace, son efficacité est due à la possession de l'option zoom (zoom en temps réel, zoom fenêtre, zoom précèdent). Certes, le champ panoramique en réel jour le rôle d'un pointeur. (Fig.15)

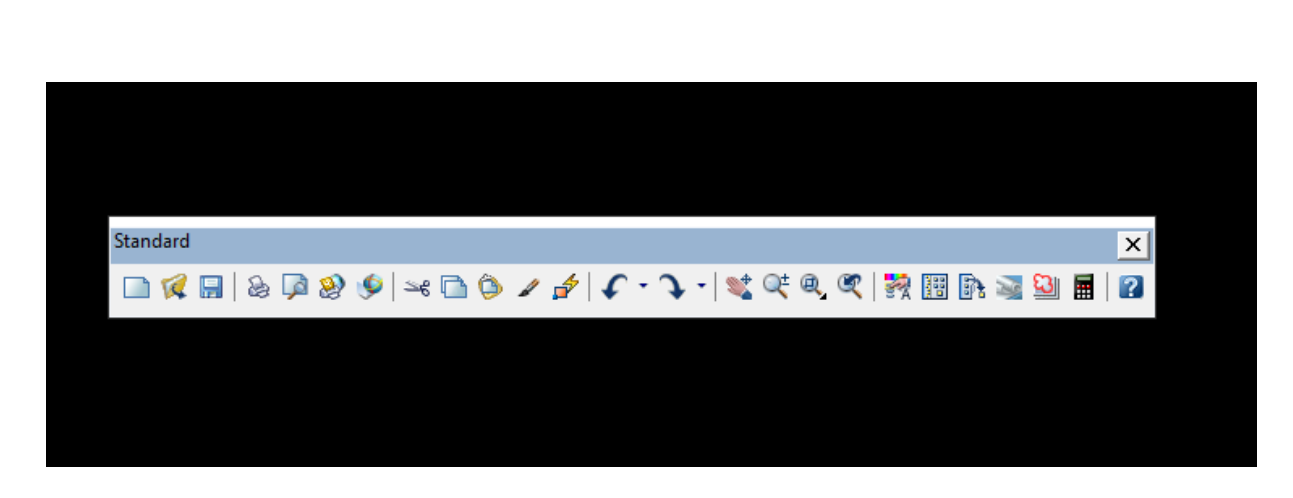

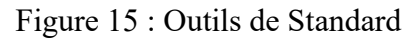

# **1.3.10 Modélisation 3D**

<span id="page-32-2"></span><span id="page-32-0"></span>**AutoCAD** permet de créer des modèles 3D complexes à l'aide de techniques de modélisation de solides, de surfaces et de maillages. Il permet aux utilisateurs de générer des objets 3D par extrusion, rotation, balayage, loft et autres opérations. (Fig.16)

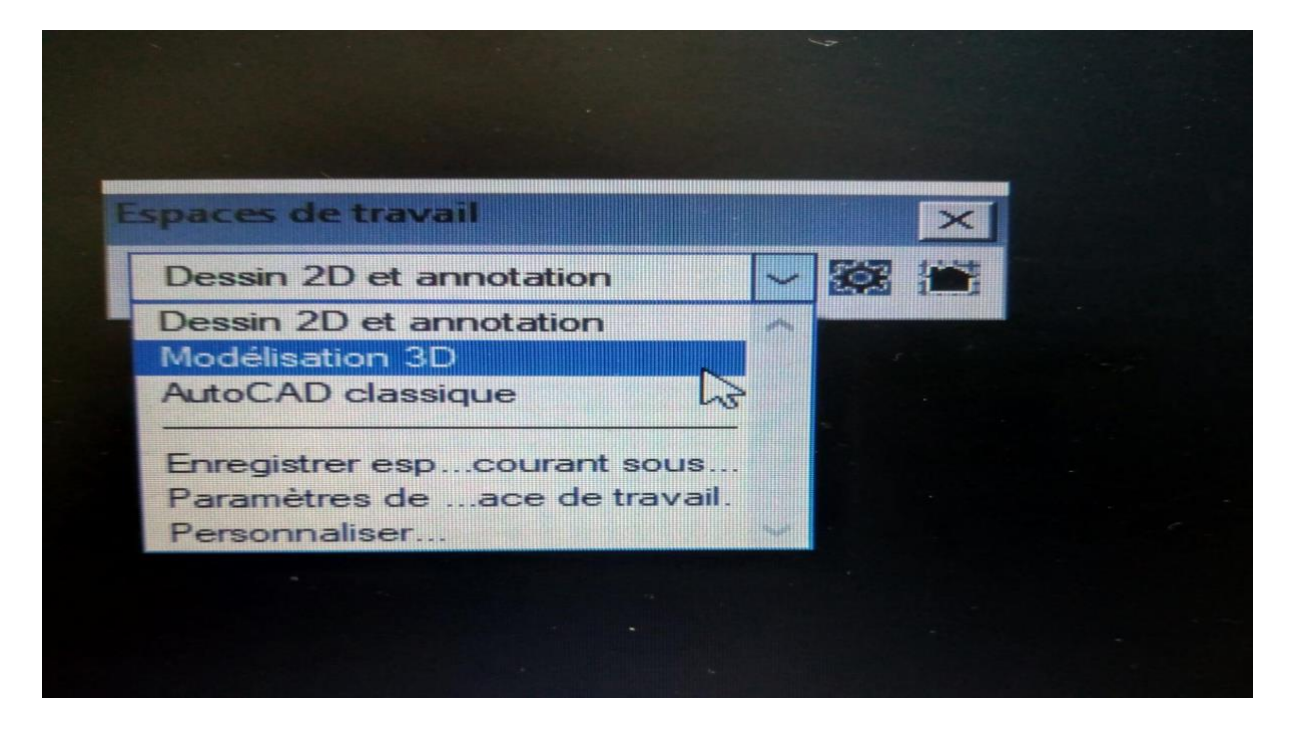

Figure 16 : Outils d'espaces de travail

<span id="page-32-1"></span>**AutoCAD** a été largement adopté dans diverses industries en raison de ses capacités robustes et de sa compatibilité avec d'autres applications logicielles. Il est utilisé dans des domaines tels que l'architecture, l'ingénierie, la construction, la conception de produits et la fabrication pour créer des dessins, des modèles et de la documentation précis et détaillés.

<span id="page-33-0"></span>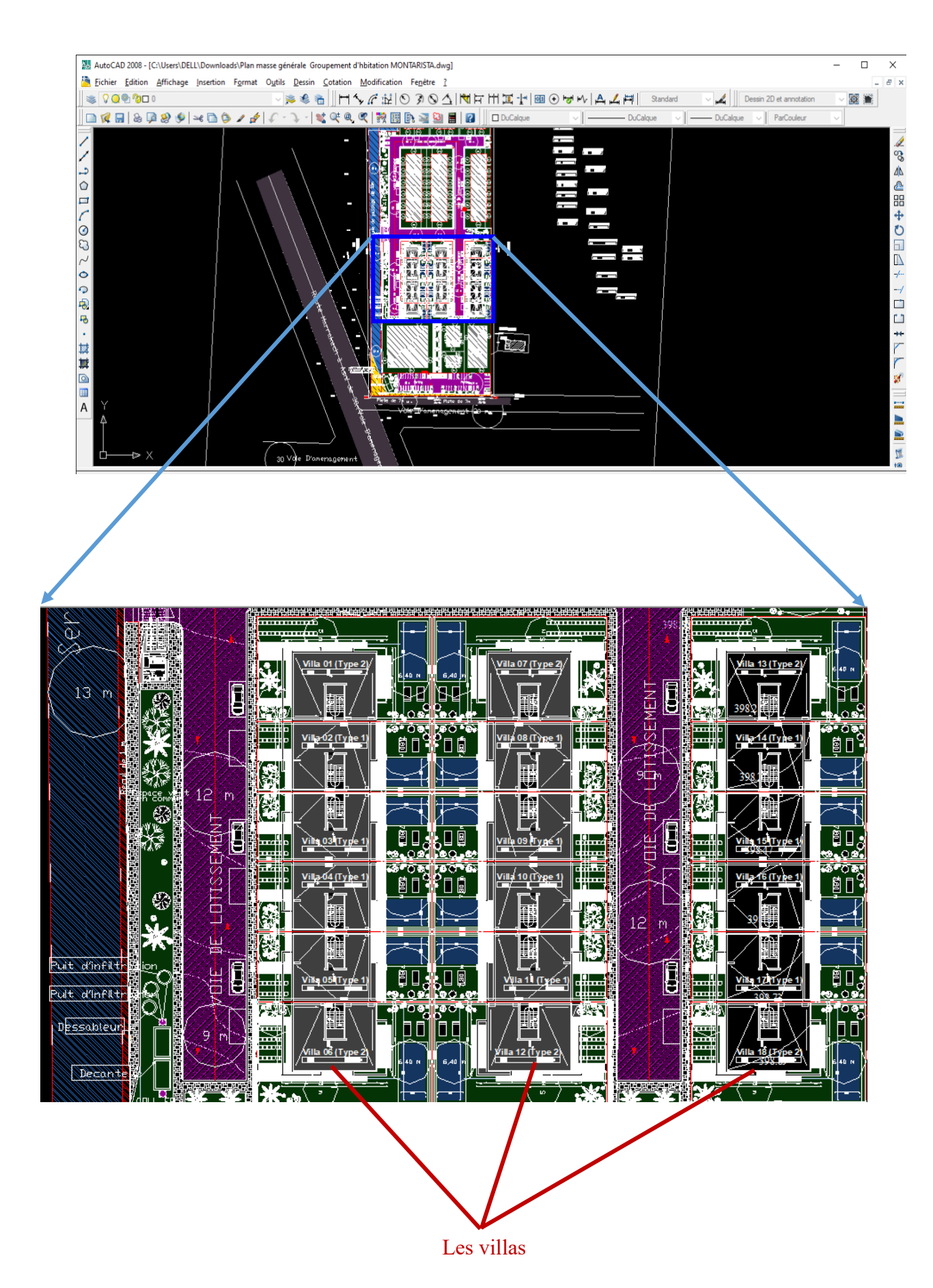

Figure 17 : Le lotissement avant projeter la distribution d'eau d'un lotissement

#### **1.4 Calculs des besoins en eau**

<span id="page-34-0"></span>Les estimations des besoins en eau du projet ont été réalisées en tenant compte des différents profils de consommateurs, regroupant ainsi les différentes catégories de demande en eau :

- Les équipements
- Les lots d'habitations

Les autres hypothèses de calcul le besoin en eau sont les suivants :

- Coefficient de pointe journalière : 1.3
- Coefficient de pointe horaire : 1.7
- Rendement du réseau : 80%
- Rendement d'adduction : 95%

Le tableau ci-dessous détaille le calcul des besoins en eau :

Population des villas = nombre de lot x 6 (moyenne d'habitants)

Consommation (Cm) = population x dotation x 0.001 (litre en m<sup>3</sup>)

Besoin moyen  $(Bm) = cm \times 0.8$  (rendement du réseau)

Besoin de pointe journalière (Bpj) = Bm x 1.3

Besoin de pointe horaire (Bph) = Bpj x1.7

![](_page_35_Picture_311.jpeg)

Tableau 1 : Les calculs de besoin en eau

<span id="page-35-0"></span>Les calculs donnent des besoins en eau de pointe horaire de 2.1038 l/s.

## **1.5 Choix de type et diamètres des conduites de distribution**

<span id="page-35-1"></span>Les conduites de distribution les plus utilisables sont PVC (Poly Vinyle Chloride) et PEHD (polyéthylène haute densité) Pour déterminer les diamètres des conduites compatibles, il est nécessaire de calculer le débit de chaque nœud et de proposer des diamètre des conduites (fig. ) afin d'introduire les valeurs des débits et des diamètres dons le logicielle EPANET qui va donner des résultats contient la vitesse, la pression et les pertes de charge de chaque conduite qui va satisfaire les conditions suivants :

- Pression minimale : 1 bar
- Pression maximale : 6bar
- Vitesse minimale : 0.4 m/s
- Vitesse maximale : 1.5 m/s
- Les pertes de charge :  $dH/H < 10$  m / km

| <b>DIAMETRE</b><br><b>NOMINALE</b> | <b>SERIE I</b>        |                           |
|------------------------------------|-----------------------|---------------------------|
|                                    | <b>EPAISSEUR</b> (mm) | <b>CHARGES</b><br>(daN/m) |
| $\Phi$ 110 mm                      | 3,0                   | 1400                      |
| $\Phi$ 125 mm                      | 3,0                   | 1700                      |
| $\Phi$ 160 mm                      | 3,5                   | 2100                      |
| $\overline{\Phi}$ 200 mm           | 4,7                   | 3240                      |
| $\Phi$ 250 mm                      | 6,1                   | 4320                      |
| $\Phi$ 315 mm                      | 7,7                   | 5310                      |
| $\Phi$ 400 mm                      | 9,8                   | 6910                      |

<span id="page-36-0"></span>Tableau 2 : Diamètre nominal, Epaisseur nominal des tuyaux (Guide promoteur

#### **1.5.1 Calcul des pertes de charge**

<span id="page-36-1"></span>Les pertes de charge linéaires dans les conduites d'alimentation et de distribution sont déterminées à l'aide des formules de Darcy-Weisbach et de Colebrook. La formule de Darcy-Weisbach est basée sur l'équation de Bernoulli et prend en compte des paramètres tels que la rugosité des parois, la vitesse d'écoulement et le diamètre de la conduite. La formule de Colebrook, quant à elle, est basée sur des approximations empiriques pour estimer les pertes de charge dans les conduites. Ces deux formules sont couramment utilisées en ingénierie hydraulique pour évaluer les pertes de charge et optimiser la distribution de l'eau.

## **Formule de Darcy-Weisbach :**

$$
J = \left(\frac{\lambda}{D} \times \frac{V^2}{2 \times g}\right)
$$

#### **Formule de Colebrook :**

$$
\frac{1}{\sqrt{\lambda}} = -2\log\left(\frac{k}{3.7 \times D}\right)
$$

**Avec :**

 $J =$  Perte de charge unitaire(m/m)

 $\lambda$  = Coefficient de perte de charge (adimensionnel)

 $V =$  Vitesse d'écoulement (m/s)

![](_page_37_Picture_119.jpeg)

#### **1.5.2 Pressions requises au niveau du réseau de distribution**

<span id="page-37-0"></span>Les vannes de régulation de la pression peuvent également être utilisées pour maintenir les niveaux de pression souhaités dans des conditions variables. Les exigences en matière de pression varient en fonction de la destination de l'eau (résidentielle, commerciale ou industrielle) et doivent être conformes aux réglementations et normes locales.

La pression minimale requise au sol peut être calculée selon la formule suivante :

# $P<sub>S</sub> = Pr + H + P.D.C.$

**Avec :** 

![](_page_37_Picture_120.jpeg)

**P.D.C** = Perte de charge des tuyaux et singularités de l'installation intérieure d'une construction (en m). La valeur moyenne par niveau est de 0.5 m.

# <span id="page-37-1"></span>**1.6 La simulation du réseau d'alimentation en eau potable à l'aide d'Epanet**  ➢ **Principes**

L'outil utilisé est le logiciel Epanet d'analyse des réseaux de distribution d'eau potable. Cette analyse comprend la simulation du comportement hydraulique et qualitatif de l'eau sur de longues périodes dans des réseaux sous pression (canalisations). Il s'agit d'un logiciel du domaine public développé pour l'Environnemental Protection Agency. On sait qu'un réseau est constitué de tuyaux, de nœuds, de pompes, de vannes, de cuves et de réservoirs. Epanet peut calculer des variables telles que la pression à chaque nœud, le niveau d'eau dans les réservoirs, la concentration de substances chimiques dans les différentes parties du système.

## Quelques applications

- ➢ EPANET est utilisé de diverses manières, principalement pour :
- ➢ La régulation de la pression du réseau
- ➢ La détection des zones de fonctionnement défectueuses,
- ➢ le dimensionnement du réseau
- ➢ L'évolution de la qualité de l'eau

![](_page_38_Figure_6.jpeg)

![](_page_38_Figure_7.jpeg)

# **1.6.1 Les étapes de la simulation d'un réseau d'alimentation en eau potable sur epanet sont**

- <span id="page-38-1"></span><span id="page-38-0"></span>1) Tracer le réseau d'AEP sur AutoCAD.
- 2) Enregistrer le fichier sous forme DXF.
- 3) Ouvrir le fichier DXF dans le logiciel EpaCAD.
- 4) Enregistrer le fichier sous forme INP.
- 5) Ouvrir le fichier INP dans le logiciel Epanet.

6) Insérer les altitudes des Nœuds et la demande de base « débit pour chaque Nœud ».

7) Insérer les diamètres des conduites « tuyaux ».

8) Insérer les données de réservoir.

9) Lancer la simulation.

10) Après la réussite de la simulation, vérifier la pression, la vitesse, les pertes de charges du réseau s'ils ne sont pas compatible aux conditions il faut changer les diamètres des conduites.

#### **1.6.2 Capacité pour la modélisation hydraulique**

<span id="page-39-0"></span> Une modélisation hydraulique scrupuleuse et complète est la première condition d'une modélisation efficace de la qualité d'eau pour une modélisation efficace de la qualité de l'eau. EPANET contient un moteur de calcul hydraulique moderne présentant les caractéristiques suivantes :

- La taille du réseau étudié est illimitée.

- Pour calculer les pertes de charge dues au frottement, il utilise la méthode

Hazen-Williams, Darcy-Weisbach et Chezy-Manning.

- Il inclut les pertes de charge singulières au niveau des coudes, des tés, etc.

- Il peut modéliser des pompes à vitesse fixe ou variable.

- Il peut calculer l'énergie consommée par une pompe et son cout.

- Il peut modéliser différents types de vannes, telles que les clapets anti-retours, les vannes de régulation de pression ou de débit, les vannes d'arrêt ainsi qu'un large éventail d'autres fonctions, etc.

- Les réservoirs sont de formes variées (le diamètre peut varier en fonction de la hauteur).

- Il peut y avoir différentes catégories de demande aux nœuds, chacune ayant ses propres caractéristiques.

- Il peut modéliser la consommation en fonction de la pression (par exemple, les buses).

- Le fonctionnement de la station de pompage peut être contrôlé par des commandes simples (heures de démarrage/arrêt en fonction du niveau du réservoir).

#### **1.6.3 Capacité pour la modélisation de qualité d'eau**

<span id="page-40-0"></span>Outre les simulations hydrauliques, EPANET peut également modéliser la qualité de l'eau. Les capacités suivantes sont disponibles :

-Modélisation du déplacement d'un traceur sur la durée de la simulation.

- Modélisation des déplacements et des variations de la concentration en plus ou en moins d'une substance (par exemple un produit de désinfection secondaire ou du chlore résiduel).

- Modélisation du temps de séjour de l'eau dans le réseau.

- Indication à chaque nœud de la proportion d'eau provenant d'une ressource distincte.

- Modélisation des réactions de qualité de l'eau dans la masse et aux parois.

- Utilisation de la cinétique d'ordre n pour calculer les réactions dans la masse d'eau.

- Utiliser la cinétique de premier ordre ou d'ordre zéro pour calculer les réactions

Aux parois des conduites.

- Limites du transfert de masse pour la modélisation des réactions à la paroi.

- Fixation d'une limite de concentration pour les réactions.

- Utilisation de coefficients de vitesse de réaction globaux et de coefficients spécifiques pour certaines conduites.

- Établir une corrélation entre les coefficients de vitesse de réaction à la paroi et ceux à la canalisation. En fonction de la rugosité de la conduite.

- Introduction d'une substance quelconque à différents endroits du réseau, avec variation dans le temps du débit massique.

- Mélange de l'eau dans les réservoirs : mélange parfait, écoulement en bouchon ou dans deux compartiments.

#### **1.6.4 Répartition de la consommation**

<span id="page-40-1"></span>Le débit attribué à chaque tronçon est calculé en fonction du nombre de branches qui y sont connectées.

Les débits attribués aux nœuds extrêmes sont donc égaux à la moitié du débit attribué au tronçon concerné.

Le débit total attribué à chaque nœud est calculé en additionnant les différents débits correspondant aux tronçons de tuyauterie à son extrémité.

# <span id="page-41-1"></span>**VI. Synthèse**

Afin de satisfaire les demandes en eau de la zone. Le traçage de lotissement par l'utilisation de logiciel AutoCAD est les calculs des réseaux effectué (les besoins en eau) et les diamètres proposés nous ont permis de proposer une solution pour l'AEP du lotissement Montarista :

-les calculs des besoins en eau (tableau 1)

-les diamètres proposés (tableau 2)

-les diamètres convenable pour le lotissement :

Dans cette étape la simulation du réseau d'alimentation en eau potable est réalisée à l'aide d'EPANET (vérification des diamètres proposés) qui vas donner des résultats contient la vitesse, la pression et les pertes de charge qui va satisfera les conditions suivantes :

- **.** Pression minimale : 1 bar
- Pression maximale : 6 bar
- Vitesse minimale :  $0.4$  m/s
- Vitesse maximale : 1.5 m/s
- Les pertes de charge :  $dH/H < 10$  m / km

![](_page_41_Picture_124.jpeg)

Tableau 3 : Dimensions PVC PN 16 de lotissement

<span id="page-41-0"></span>➢ La conduite de source de RADEEMA à travers la route de Tahnaouit a un diamètre de 400 mm

-Dimensionnement de lotissement dans l'AutoCAD :

![](_page_42_Figure_0.jpeg)

<span id="page-42-0"></span>Figure 19 : Réseau externe d'AEL de lotissemen (Modifié)

# *Conclusion*

<span id="page-43-0"></span>Ce travail sur l'alimentation en eau potable du groupement d'habitation Montarista a été l'occasion d'apprendre et d'acquérir un grand nombre de techniques de connaissances de base tels que l'outil Autocar liées à l'alimentation en eau potable.

A travers l'étude de l'alimentation en eau potable de lotissement Montarista, nous avons présenté le calcul des réseaux de distribution, les types et les diamètres des conduites et aussi les besoins en eau jusqu'au dimensionnement du réseau.

Cela nous explique l'importance de la construction d'un réseau d'adduction d'eau potable, en se basant sur plusieurs critères ; la qualité et la quantité de l'eau à distribuer et le respect des normes de construction d'un réseau d'adduction d'eau potable.

# *Références*

- <span id="page-44-0"></span>• **ACHTOUKL., (2022).** Rapport de stage (analyses physico-chimique et bactériologiques des eaux de la station de traitement Rocade).
- **CHIBANE T., (2015).** Modélisation du réseau d'alimentation en eau potable de la ville de Hassi R'Mel via les logiciels Epanet et WaterCad.
- **ELBAHAY A., (2022).** Etude de structure et VDR du groupement d'habitation-Quartier des bourgeois (Rapport du projet fin d'études).
- **FATHI N., (2010).** Diagnostic du réseau d'assainissement de la ville de Marrakech : Rejet direct des eaux usées dans le milieu naturel.
- **FELLAK S., (2011).** Contrôle et suivi de qualité de l'eau potable à la ville de FES.
- **HATI.HKOUNHI.K., (2012).** Amélioration de système de distribution d'eau potable à Marrakech.
- **KAZITANI N., (2020)**. Initiation au dessin assisté par ordinateur sous AutoCAD.
- **LARRIBE S., (2019).** Exploitation de la maquette numérique du bâtiment à l'échelle de la ville.
- **MABTOL A., (2013).** Conception et dimensionnement d'un réseau d'alimentation en eau potable et d'un réseau d'assainissement des eaux usées du projet amandiers ville Marrakech.
- **MALATERRE PO., (1994).** Storage reservoir at the tailend of the canal de la Rocade. Marrakech, Maroc.
- **MARTINEZ-AIRES., MD., LÓPEZ ALONSO M., MARTINEZ-Rojas M., (2018).** Building information modeling and safety management: systematic review.
- **ONSSA**. Conditions d'utilisation des eaux.
- **RACHID A., (2016).** Apport de la modélisation 3D par DATAMINE dans le secteur Achmmach du district minier El Hammam (NE du Massif Central du Maroc).
- **ROSSAM L., (2003).** Simultation hydraulique et qualité pour les réseaux d'eau sous pression
- **SAIDI M.E., BOUKRIM S., FNIGUIRE F., RAMROMI A**., (2012). Les écoulements superficielles sur le haut atlas de Marrakech cas des débits extrêmes.
- **TANOUTI,** O., **MollF., (2013).** Réappropriations de l'eau dans les bassins versants surexploités, cas du bassin du Tensift (Maroc).